# Nutch, Open-Source Web Search

Doug Cutting <doug@nutch.org>

#### Lucene is...

- A mature Apache open-source project;
- Java library for text indexing and search;
	- Not an application;
- A large community of contributors;
- The search technology behind a lot of web sites & applications (ZOË, JIRA, Lookout, Furl, etc.)
- http://jakarta.apache.org/lucene/
- A book out this summer!

#### Nutch is...

- A young open-source project;
- Web search application software;
- A few part-time paid developers;
- A growing number of contributors;
	- paid and un-paid.
- Behind a growing number of sites.

## Nutch isn't...

- A business;
	- But is a non-profit legal entity to own copyright;
	- No employees.
- A search site;
	- But want to power lots of search sites;
	- From domain-specific, to whole-web.
- A research project.
	- But want to be platform for research.

## Nutch's Civil Goals

- Increase transparency of web search.
	- search is essential to internet navigation
	- yet algorithms are secret
- A free, open-source implementation should help.

## Nutch Technical Goals

- Scale to entire web
	- pages on millions of different servers
	- billions of pages
	- complete crawl takes weeks
	- very noisy
- Support high traffic
	- thousands of searches per second
- State-of-the-art search quality

#### Nutch Architecture

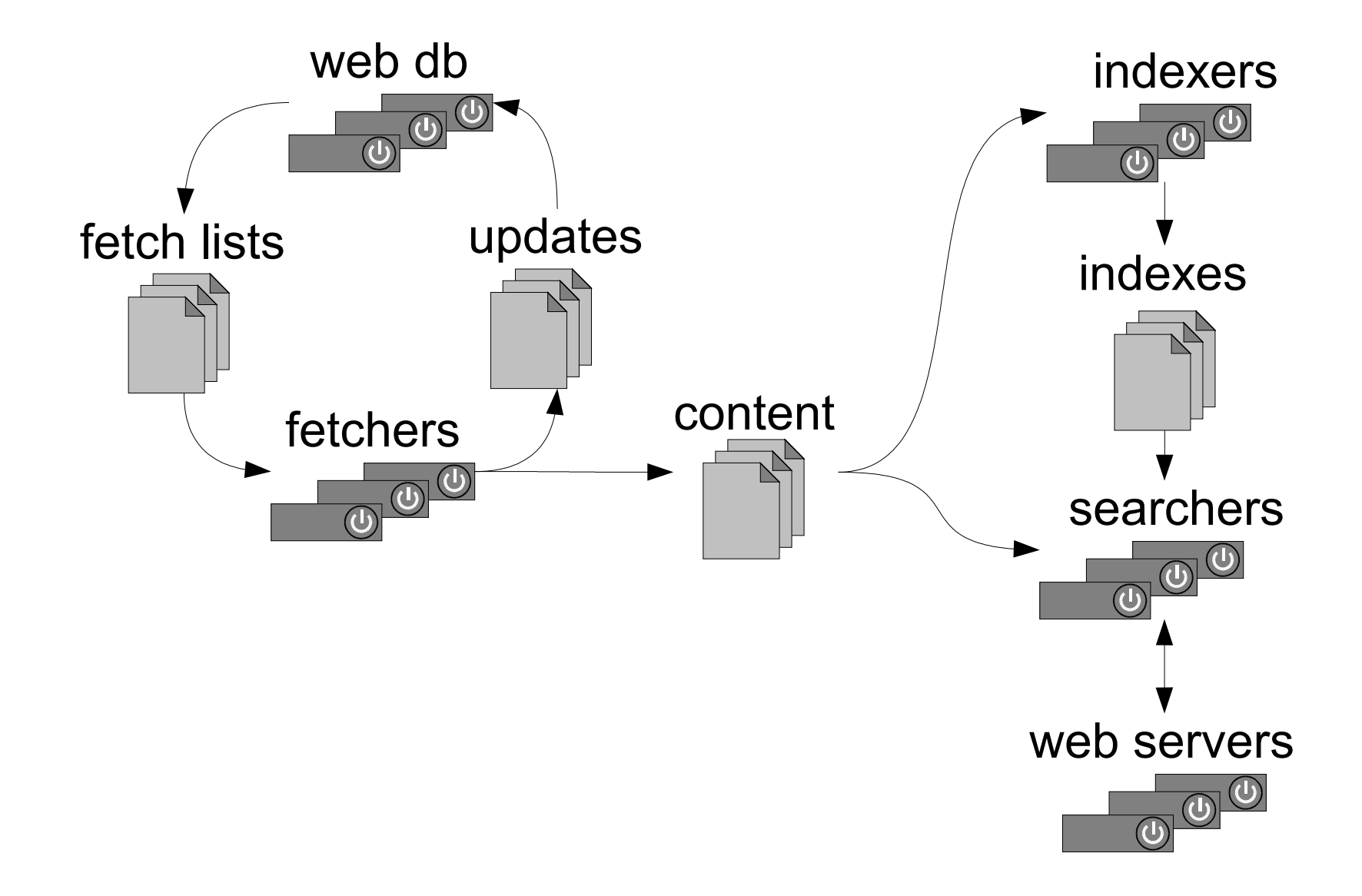

## Web Database

• Page Database

– Used for fetch scheduling.

- Link Database
	- Represents full link graph.
	- Stores anchor text associated with each link.
	- Used for:
		- Link analysis;
		- Anchor text indexing.
- This is not an RDBMS application!

# Scalability

- To meet scalability goals:
	- multiple simultaneous fetches  $(100+$  pages/second / CPU,  $\sim$ 10M / day)
	- parallel, distributed db update (100M pages  $\omega$  100 pages/second / CPU)
	- distributed search (2-20M pages, 1-40 searches/second / CPU)

# But intranets are different! Part 1: Scale

- Fetch, DB & search can all run on one box.
- Complete crawl takes only hours.
- Handful of servers on LAN—easy to overload!
- Lessons:
	- need to throttle fetcher
	- need much simple operation—single command
	- can crawl deeper

# But intranets are different! Part 2: Control

- cleaner content
- knowledge about structure of sites (cgi's, etc)
- lessons:
	- can index more dynamic content (cgi's, etc.)
	- can customize crawler better to site

# But intranets are different! Part 3: Quality

- only  $\sim$ 1M pages
- lesson:
	- not great for link analysis
	- but plenty for anchor text

# Intranet How To Step 1: Install

- Nutch requires only Java & JSP.
- Download & unpack.
- No admin GUI (yet)
	- command line
	- config files

Intranet How To Step 2: Configure

- Specify root URLs.
- Specify URL filters.
	- a separate config file, containing regexps
	- each either includes or excludes URLs
	- first matching pattern determines fate of each URL
- Optionally, add a config file specifying:
	- delay between fetches
	- num fetcher threads
	- levels to crawl

#### URL Filter Example

**# skip image and other suffixes -\.(gif|jpg|pdf|doc|sit|rtf|exe)\$**

**# skip URLs w/ certain characters -[?\*!@=]**

**# accept hosts in nutch.org +^http://([a-z0-9]\*\.)\*nutch.org/**

**# skip everything else**

**-.**

# Intranet How To Step 3: Test Run

- Crawl just a few levels deep,  $\sim$ 5
- Examine output log for:
	- warnings
		- exclude some file types?
	- sites hit too hard (e.g., infinite sites)
		- exclude some hosts or paths
	- sites not hit?
		- add more root urls, or crawl deeper

# Intranet How To Step 4: Finish up

- customize the look and feel
	- by default, uses XSLT template
	- or can roll your own.
- perform a full crawl (depth  $= \sim 10$ )
- tell folks about it!

## Advantages

- Free!
- Scalability & quality.
- Open source easier to:
	- Customize
		- e.g., ranking, operators, look & feel, bells & whistles
	- Debug
		- You've got the full source!
	- Extend
		- Non-HTTP, non-HTML content, metadata, etc.

#### Demonstrations

- http://labs.yahoo.com/demo/nutch/
- http://www.mozdex.com/search.html
- http://www.objectssearch.com/en/search.html
- http://devjr.cws.oregonstate.edu:8080/
- http://www.nutch.org/

Preliminary Evaluation at OSU: Nutch versus a Google Appliance

- For OSU's top-25 queries:
	- 9 queries nutch and google were both perfect: 10/10
	- 2 queries nutch was slightly better
	- 2 queries google was slightly better than nutch
	- 1 query google was much better: 10 to 6
	- 1 query google was much better: 10 to 6
	- 1 query both scored 5
	- Google Appliance had a slight overall advantage.

#### Check it out!

# http://www.nutch.org/

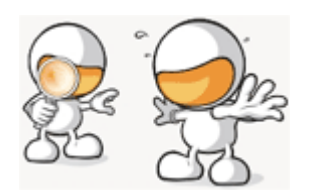

#### doug@nutch.org